## **Table of Contents**

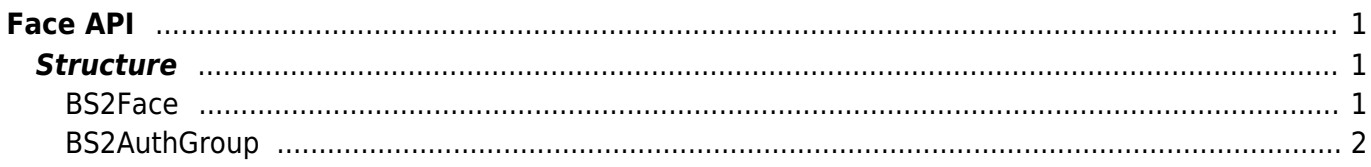

```
Face API
```
This API allows to scan/verify the face template.

- BS2 ScanFace: Scans the face from a device and extracts template and image data.
- BS2 GetAuthGroup: Retrieves selected authentication groups.
- BS2 GetAllAuthGroup: Retrieves all authentication groups.
- BS2 SetAuthGroup: Configures an authentication group.
- BS2 RemoveAuthGroup: Removes selected authentication groups.
- BS2 RemoveAllAuthGroup: Remove all authentication groups.

## <span id="page-1-1"></span>**Structure**

## <span id="page-1-2"></span>**BS2Face**

```
typedef struct {
     uint8_t faceIndex;
    uint8 t numOfTemplate;
     uint8_t flag;
    uint8 t reserved;
    uint16 t imageLen;
    uint8 t reserved2[2];
    uint8 t imageData[BS2 FACE IMAGE SIZE];
    uint8 t templateData[BS2_TEMPLATE_PER_FACE][BS2_FACE_TEMPLATE_LENGTH];
 BS2Face:
```
1. faceIndex Index of face

2. numOfTemplate Number of face templates.

3. flag Not used.

4. reserved Reserved space.

5. imageLen Size of the face image.

6. reserved2 Reserve space.

4. imageData

Face image data.

5. data Face template data.

## <span id="page-2-0"></span>**BS2AuthGroup**

```
typedef struct {
   BS2_AUTH_GROUP_ID id;
   char name[BS2_MAX_AUTH_GROUP_NAME_LEN];
   uint8 t reserved[32];
} BS2AuthGroup;
```
1. id Group ID for group matching.

2. name Name of the matching group that will be displayed on BioStar 2

3. reserved Reserved space.

> From: <https://kb.supremainc.com/bs2sdk/>- **BioStar 2 Device SDK**

Permanent link: **[https://kb.supremainc.com/bs2sdk/doku.php?id=en:face\\_api&rev=1488868552](https://kb.supremainc.com/bs2sdk/doku.php?id=en:face_api&rev=1488868552)**

Last update: **2017/03/07 15:35**